**Istruzioni per la richiesta di accesso all'area riservata del sito e al servizio di upload dei dati cartografici del Geoportale Regionale (geoportale.regione.liguria.it)** 

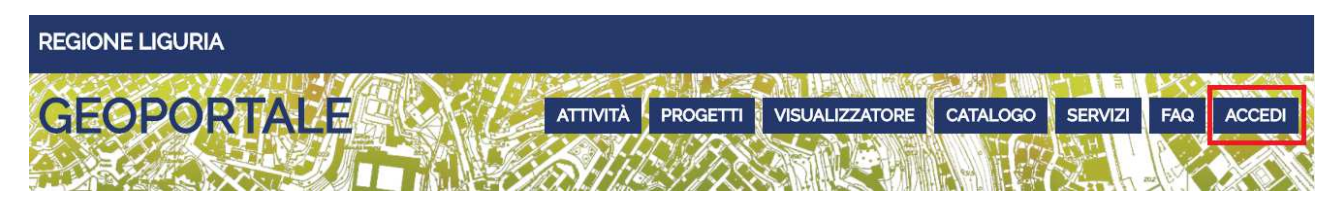

L'accesso ai servizi di UPLOAD DEI DATI CARTOGRAFICI e del CATALOGO MAPPE INTERNO non ha nessun costo per gli EE.LL., salvo il prerequisito (per esigenze normative) di aver sottoscritto la convenzione "Liguria in Rete" o di essere un Ente appartenente al SIIR ai sensi della L.R. N. 42/2006.

Il procedimento per richiedere l'autorizzazione all'accesso ai servizi online di UPLOAD DEI DATI CARTOGRAFICI e del CATALOGO MAPPE INTERNO del Geoportale di Regione Liguria prevede la compilazione dei moduli allegati e scaricabili in formato elettronico dalla voce ACCEDI del menù principale del sito geoportale.regione.liguria.it:

## **Richiesta autorizzazione per l'accesso ai Servizi Online di UPLOAD DEI DATI CARTOGRAFICI e del CATALOGO MAPPE INTERNO del Geoportale di Regione Liguria.**

Deve essere sottoscritta dal Legale Rappresentante dell'amministrazione partecipante. Deve essere compilata in tutte le sue parti e deve indicare nella tabella prevista, gli utenti da abilitare con particolare attenzione a riportarne correttamente codice fiscale e indirizzo e-mail. La richiesta così compilata dovrà essere inviata al Settore Informatica, via PEC all'indirizzo **protocollo@pec.regione.liguria.it**

## **Regole per l'accesso ai Servizi Online di UPLOAD DEI DATI CARTOGRAFICI e del CATALOGO MAPPE INTERNO del Geoportale di Regione Liguria (modulo accettazione).**

Deve essere firmato in modo chiaro e leggibile da ciascun utente individuato nella tabella di cui sopra. Debitamente compilato/i e firmato/i, deve/devono essere allegato/i alla Richiesta autorizzazione per l'accesso ed inviato/i, come sopra, al Settore Informatica, via PEC all'indirizzo **protocollo@pec.regione.liguria.it**

I soggetti individuati dall'Ente richiedente riceveranno via e-mail le credenziali di accesso.

## **Richiesta di revoca all'accesso ai Servizi Online di UPLOAD DEI DATI CARTOGRAFICI e del CATALOGO MAPPE INTERNO del Geoportale di Regione Liguria.**

Deve essere compilata nel caso vengano a mancare le condizioni di autorizzazione precedentemente concesse. In questo caso l'Amministrazione dell'Ente aderente al servizio si impegna ad inviare tempestivamente a Regione Liguria - Settore Informatica, via PEC all'indirizzo **protocollo@pec.regione.liguria.it**